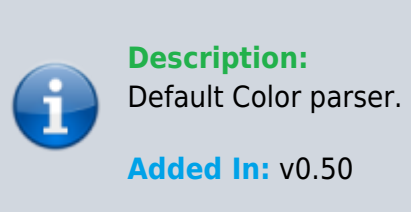

## **Function**

```
 public class UMFConfigColorHexRGBA : UMFConfigParser<Color>
    \{ public Color DefaultValue;
          public bool RequiresRestart;
          public UMFConfigColorHexRGBA(Color defaultValues = default(Color),
bool requiresRestart = false)
\overline{\mathcal{L}} DefaultValue = defaultValues;
             RequiredRequiresRestart = requiresRestart;
          }
         public override Color Parse(string value)
\overline{\mathcal{L}} if (ColorUtility.TryParseHtmlString(value, out Color color))
return color;
              else return Color.white;
 }
         public override string ToString()
\overline{\mathcal{L}} return "#" + ColorUtility.ToHtmlStringRGBA(DefaultValue);
 }
          public override string Default()
\overline{\mathcal{L}} return "#" + ColorUtility.ToHtmlStringRGBA(DefaultValue);
 }
          public override string Restart()
\overline{\mathcal{L}} return RequiresRestart.ToString();
         }
     }
```
## **Usage**

//Coming soon

## **Examples**

//Coming soon

From: <https://umodframework.com/wiki/>- **UMF Wiki**

Permanent link: **[https://umodframework.com/wiki/api:umfconfig:parser\\_umfconfigcolorhexrgba](https://umodframework.com/wiki/api:umfconfig:parser_umfconfigcolorhexrgba)**

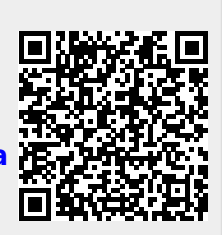

Last update: **2019/06/29 23:34**